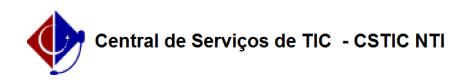

## [tutorial] AutoCadastro de usuário Aposentado

## 22/07/2024 16:00:22

## **Imprimir artigo da FAQ**

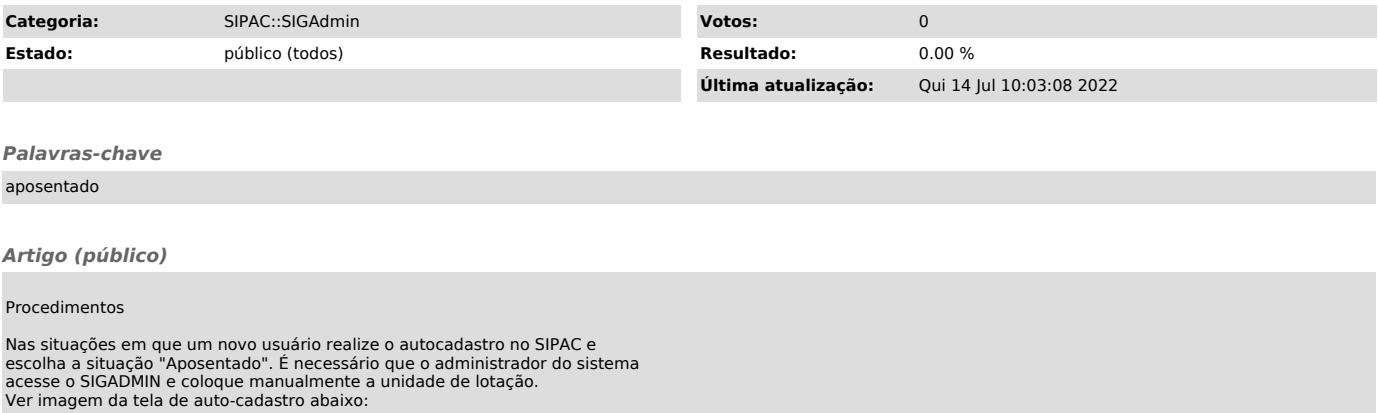

Após o usuário realizar o auto-cadastro, o Administrador do SIPAC deve acessar o sigadmin, editar dados do usuário e colocar manualmente a unidade de lotação.